```
1a | private static int numberofLeapYears(int year1, int year2){
      int counter = 0;
      for(int i = year1; i \leq year2; i++){
         if(isLeapYear(i)) counter++;}
       return counter;
    }
1b | public static int dayOfWeek(int month, int day, int year) {
       return (firstDayOfYear(year)+dayofYear(month, day, year)-1)%7;
    }
```
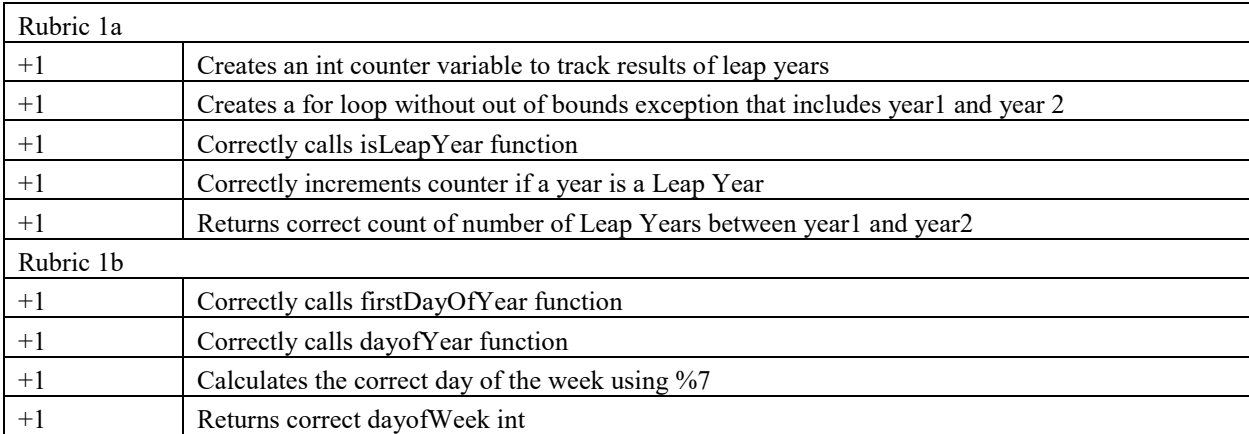

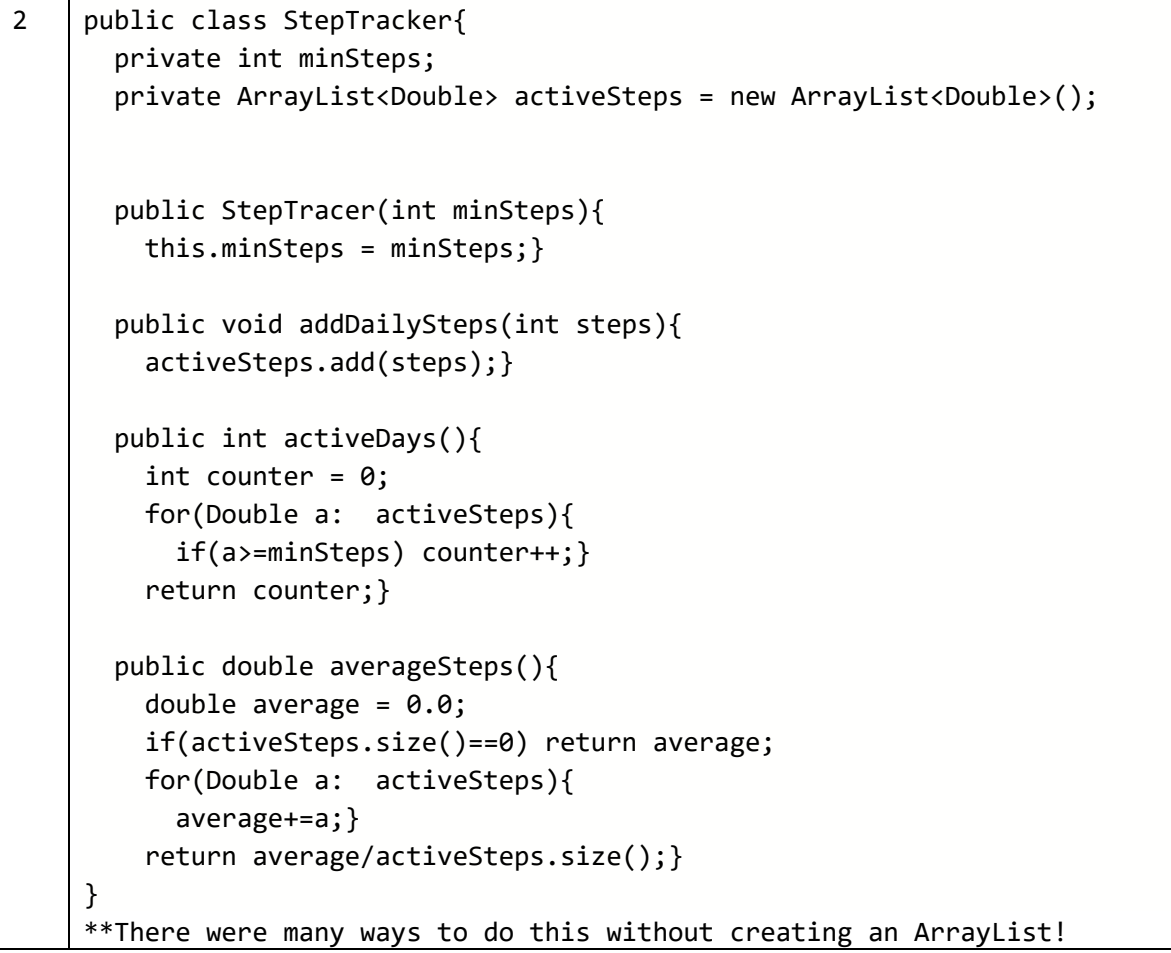

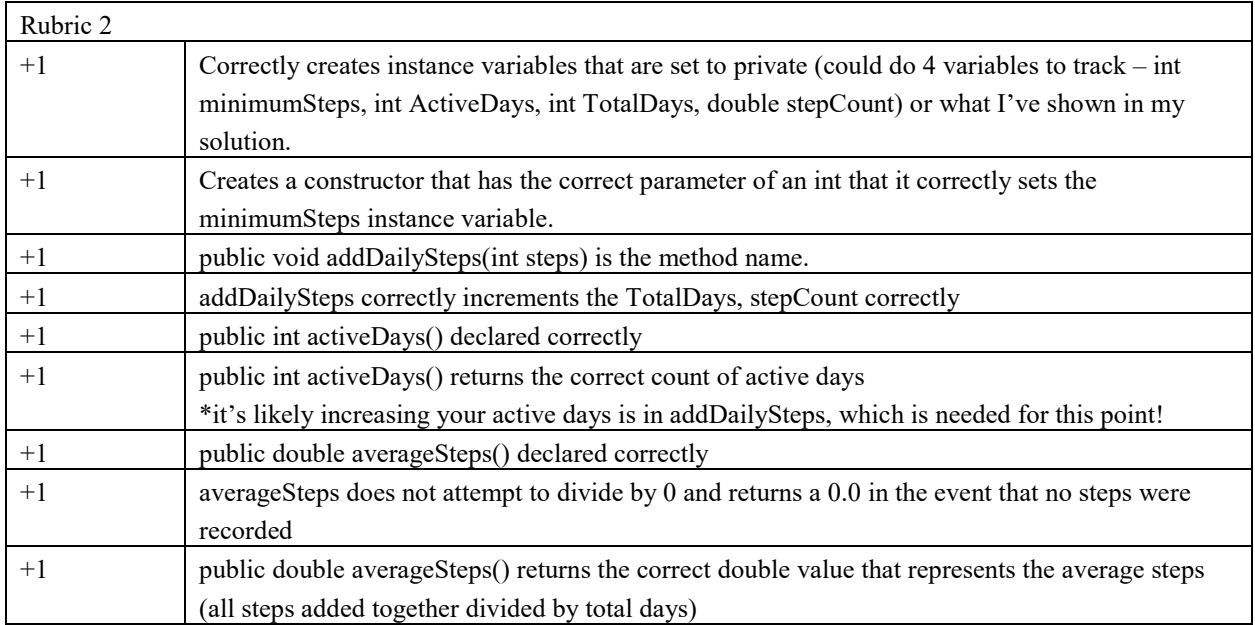

```
3a public ArrayList<String> getDelimitersList(String[] tokens)
    {
       ArrayList<String> delimiters = new ArrayList<>();
       for(String a: tokens)
         if(a.equals(openDel) || a.equals(closeDel))
           delimiters.add(a);
       return delimiters; 
    }
```

```
3b public static boolean isBalanced(ArrayList<String> delimiters)
```

```
int open = 0;
  int close = 0;
  for(String a: delimiters){
     if(a.equals(openDel)) open++;
    else if(a.equals(closeDel)) close++;
     if(close>open) return false;
   }
  return open==close;
}
```
{

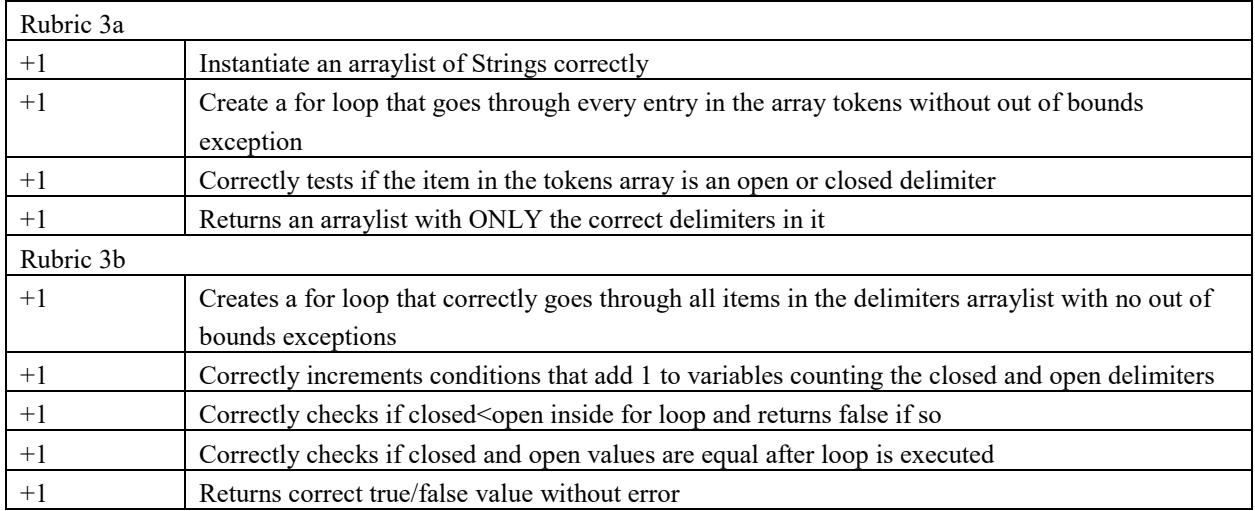

```
4a public LightBoard(int numRows, int numCols){
        lights = new boolean[numCols][numRows];
       for(int i = 0; i<numRows; i++){
         for(int j=0; i<numCols; j++){
           if(Math.random() < 0.4) lights[i][j] = true; }}
    }
    *note I didn't put a condition for lights[i][j]=false because the array 
    will default to those values, but it is not wrong if you did
4b
    public boolean evaluateLight(int row, int col) {
      boolean a = 1ights[row][col];
      int count = 0;for(int i = 0; i<lights.length;i++){
           if(lights[i][col]) count++;}
    if(a && count%2==0) return false;
    else if(!a && count%3==0) return true;
    return a;
    }
```
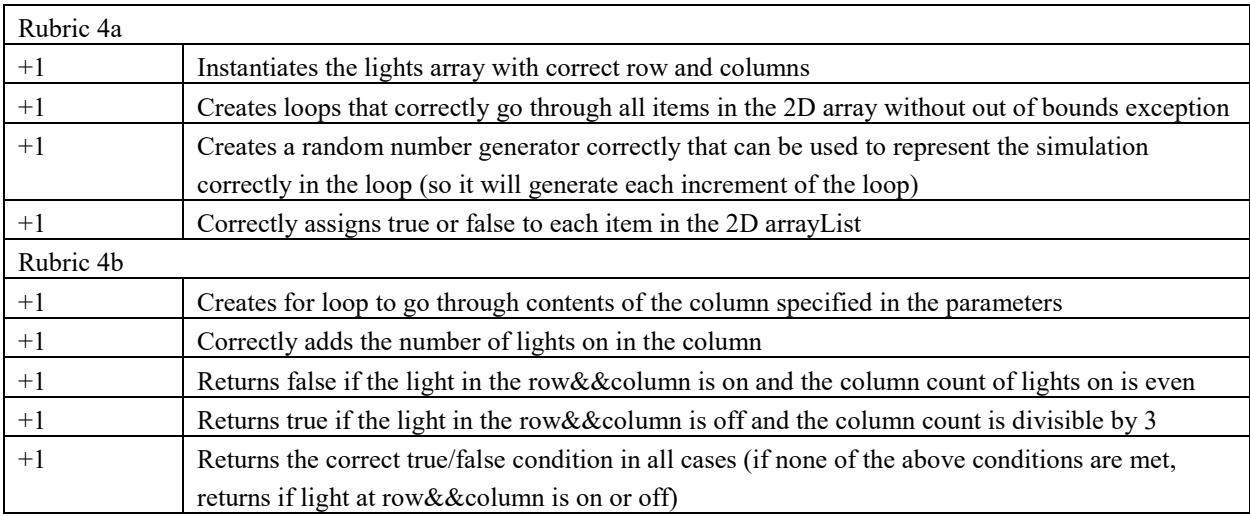